### **CREATING NOTEBOOK IN ONE NNOTE**

 $\mathbb T$ 

#### **A CIET-NCERT INITIATIVE PRESENTED BY ARTI CHOPRA,PRINCIPAL, AMITY INTERNATIONAL SCHOOL, SECTOR 46, GURGAON**

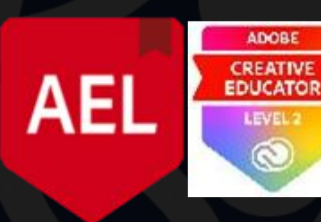

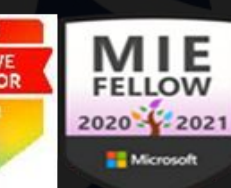

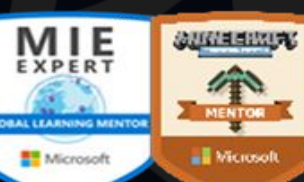

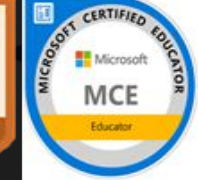

圓

## A teacher's all-in-one digital notebook for students

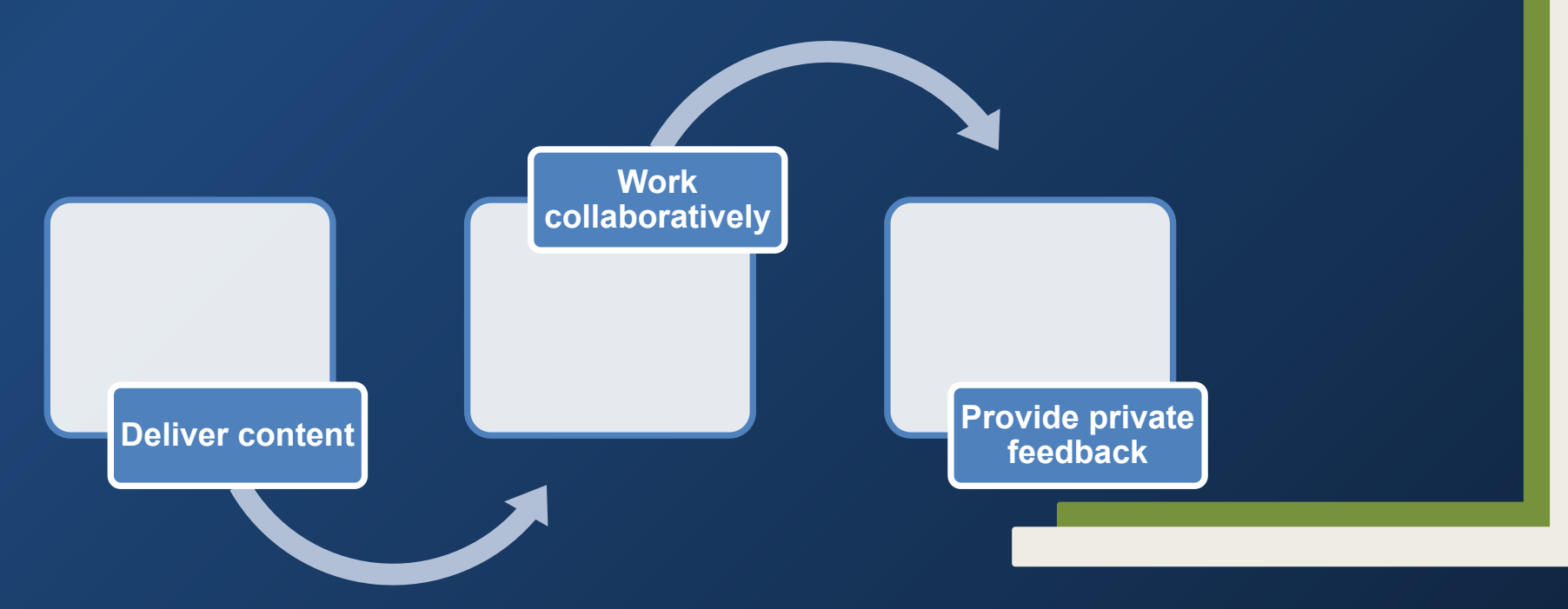

### OneNote is a digital notebook that automatically saves and syncs your notes as you work.

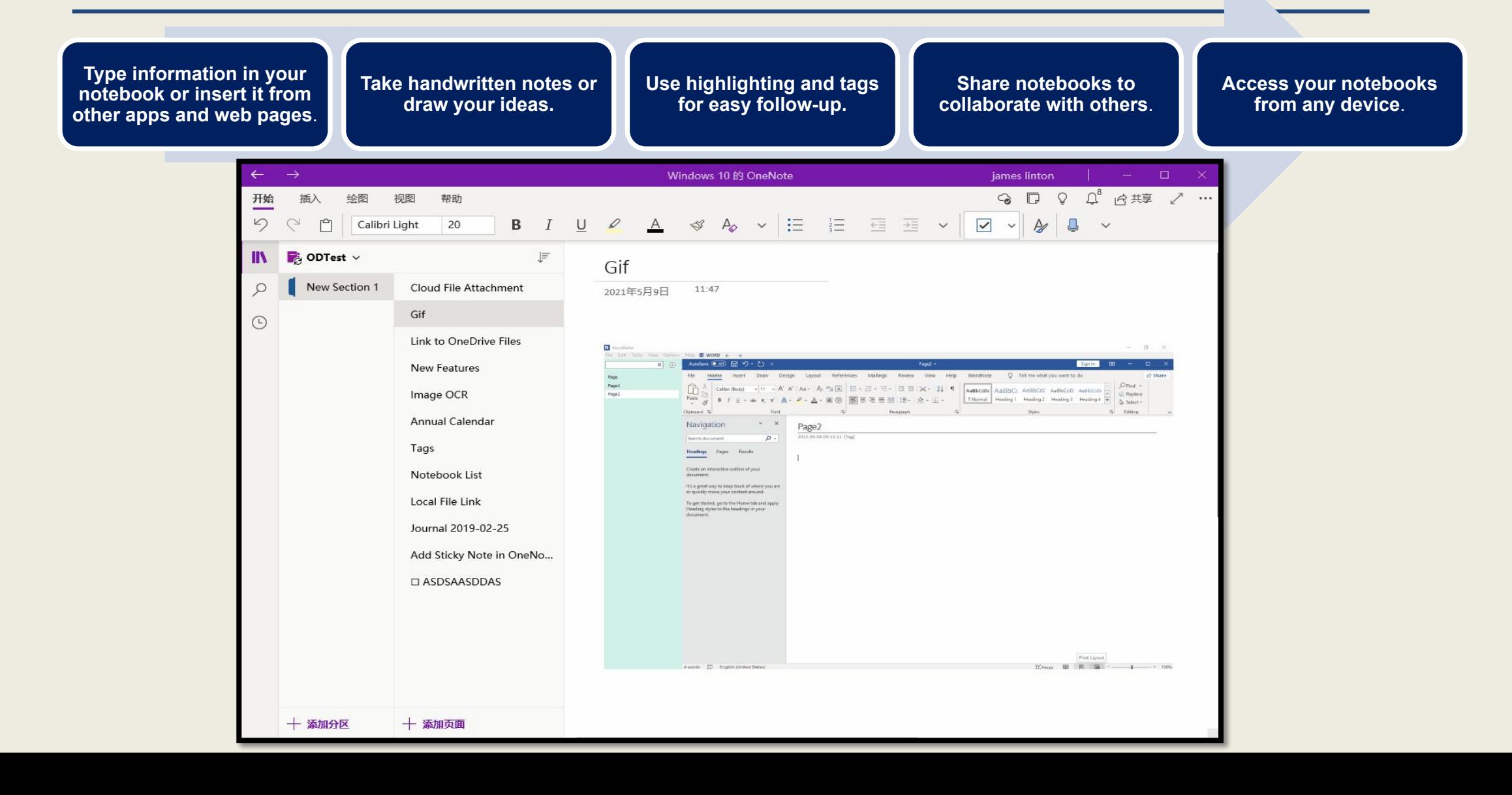

## How OneNote earns its place in your classroom.

**1. Organizing**

**7. Empowering you to teach the world**

6**. Searching and tagging**

**2. Accessing, collaborating, and sharing content**

> **3. Presenting content**

**5. Presenting wirelessly**

**4. Allowing flexible teaching styles** [https://support.microsoft.com/en-us/off](https://support.microsoft.com/en-us/office/create-a-notebook-in-onenote-6be33cf9-f7c3-4421-9d74-469a259952d3) [ice/create-a-notebook-in-onenote-6be3](https://support.microsoft.com/en-us/office/create-a-notebook-in-onenote-6be33cf9-f7c3-4421-9d74-469a259952d3) [3cf9-f7c3-4421-9d74-469a259952d3](https://support.microsoft.com/en-us/office/create-a-notebook-in-onenote-6be33cf9-f7c3-4421-9d74-469a259952d3)

#### **ONE NOTE VIDEO**

# HOW TO OPEN ONE! NOTE **GO TO OFFICE 365**

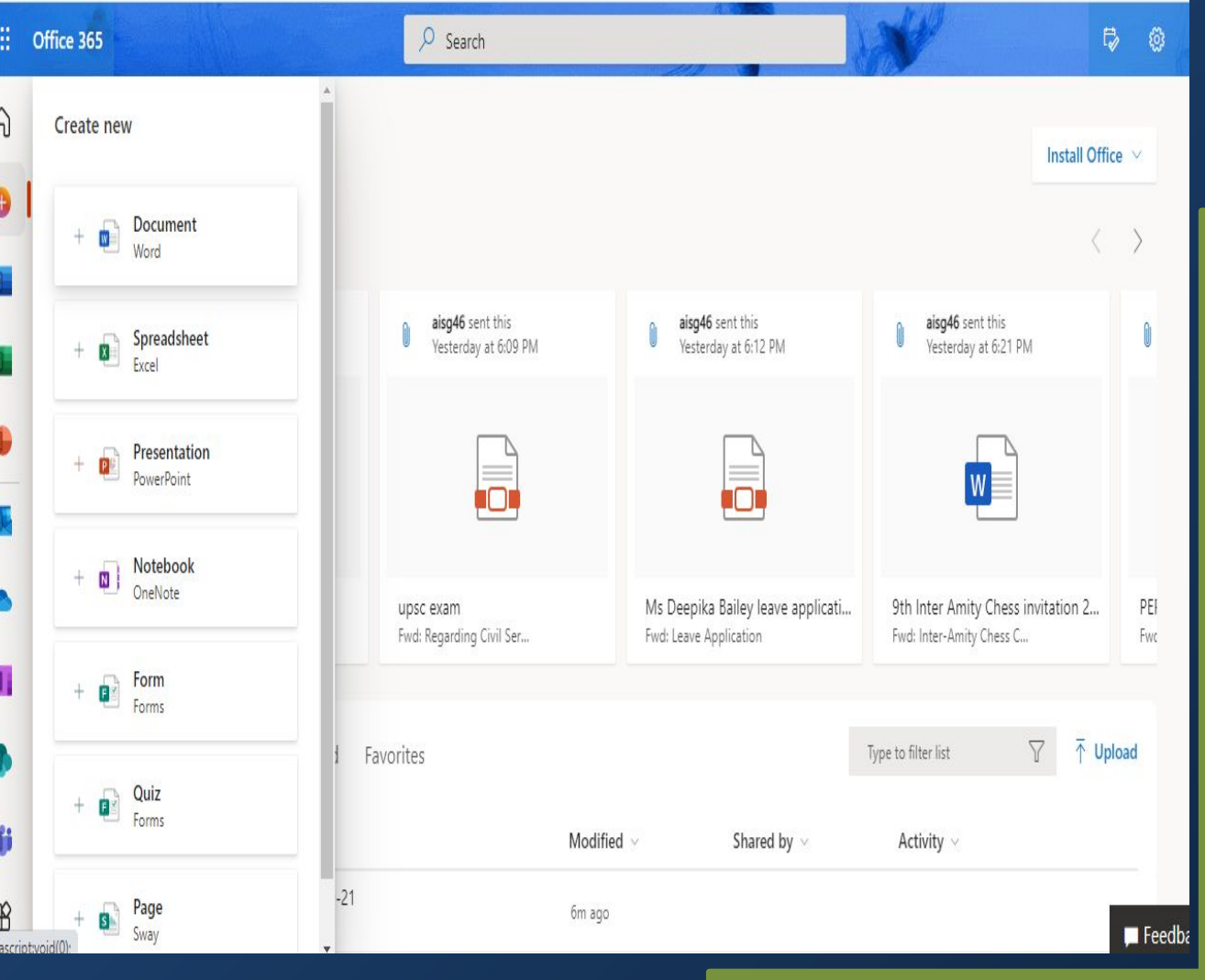

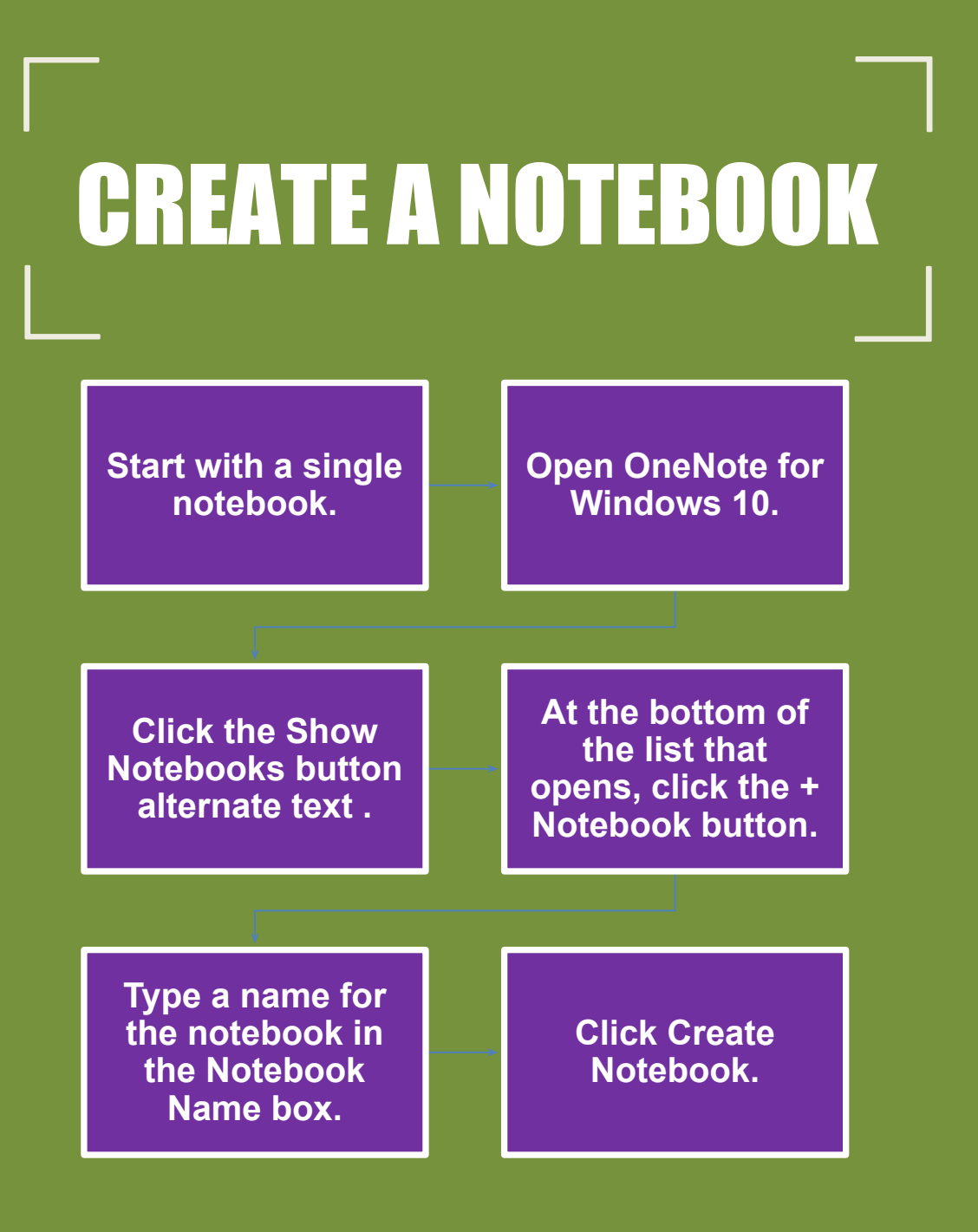

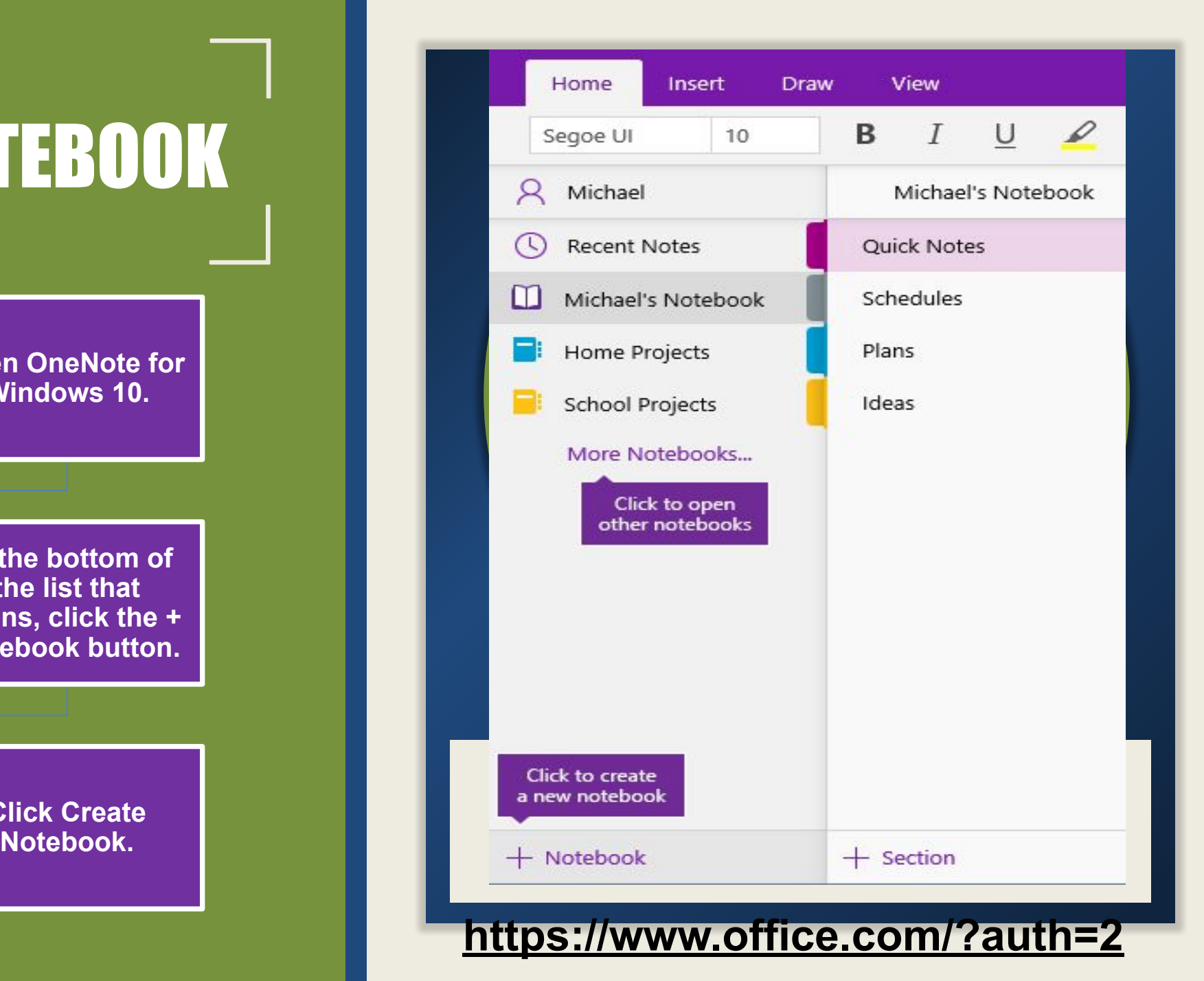

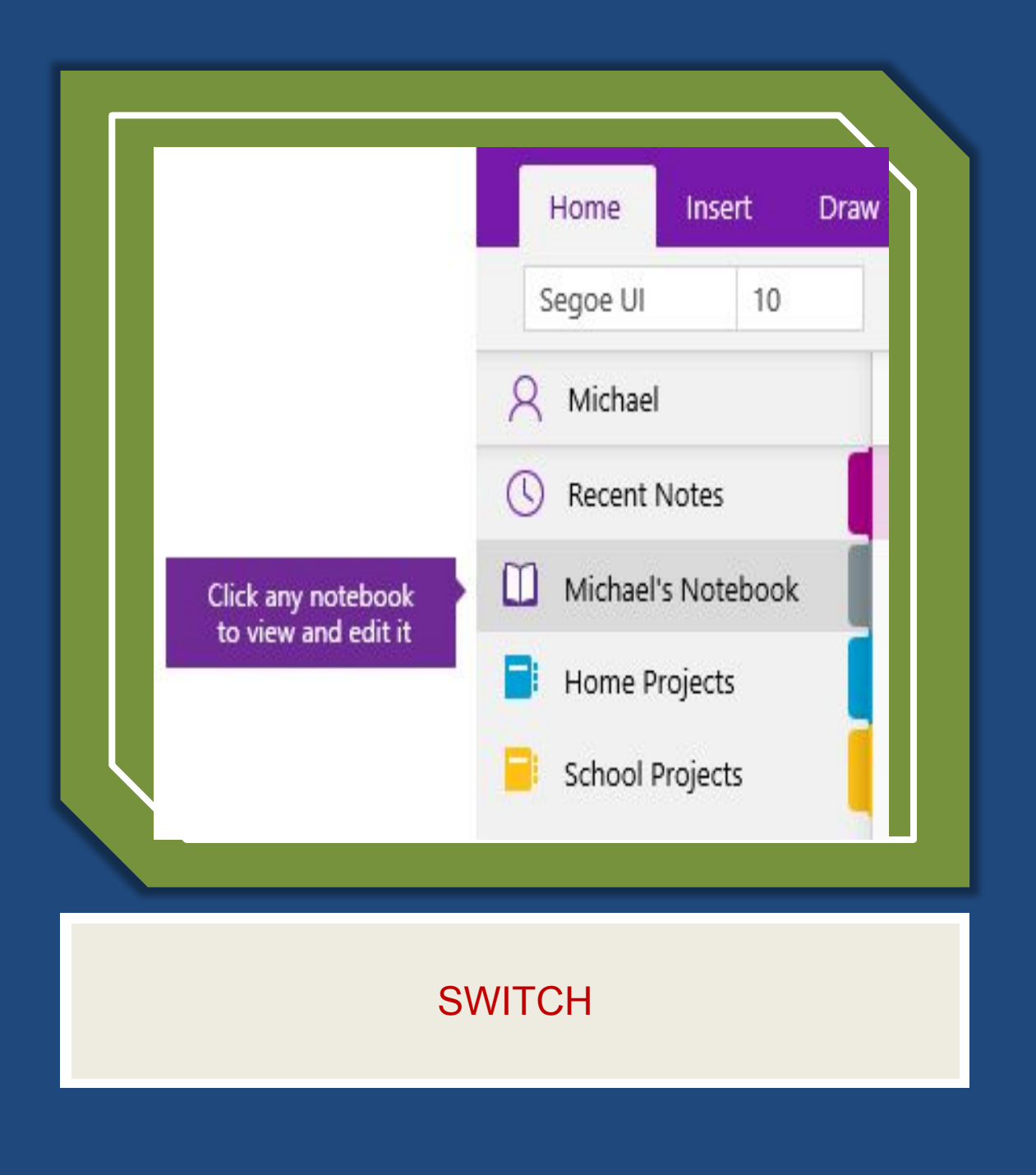

### Switch between open notebooks

**OneNote lets you keep several notebooks open at once and it's easy to switch between them.**

**Click the Show Notebooks button alternate text .**

N

N

N

**In the list of open notebooks, click the notebook you want to work in.**

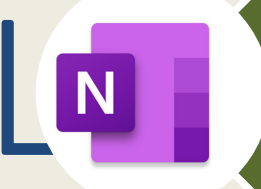

**To return to the previous notebook (or any other notebook that you've opened before), repeat the preceding steps**.

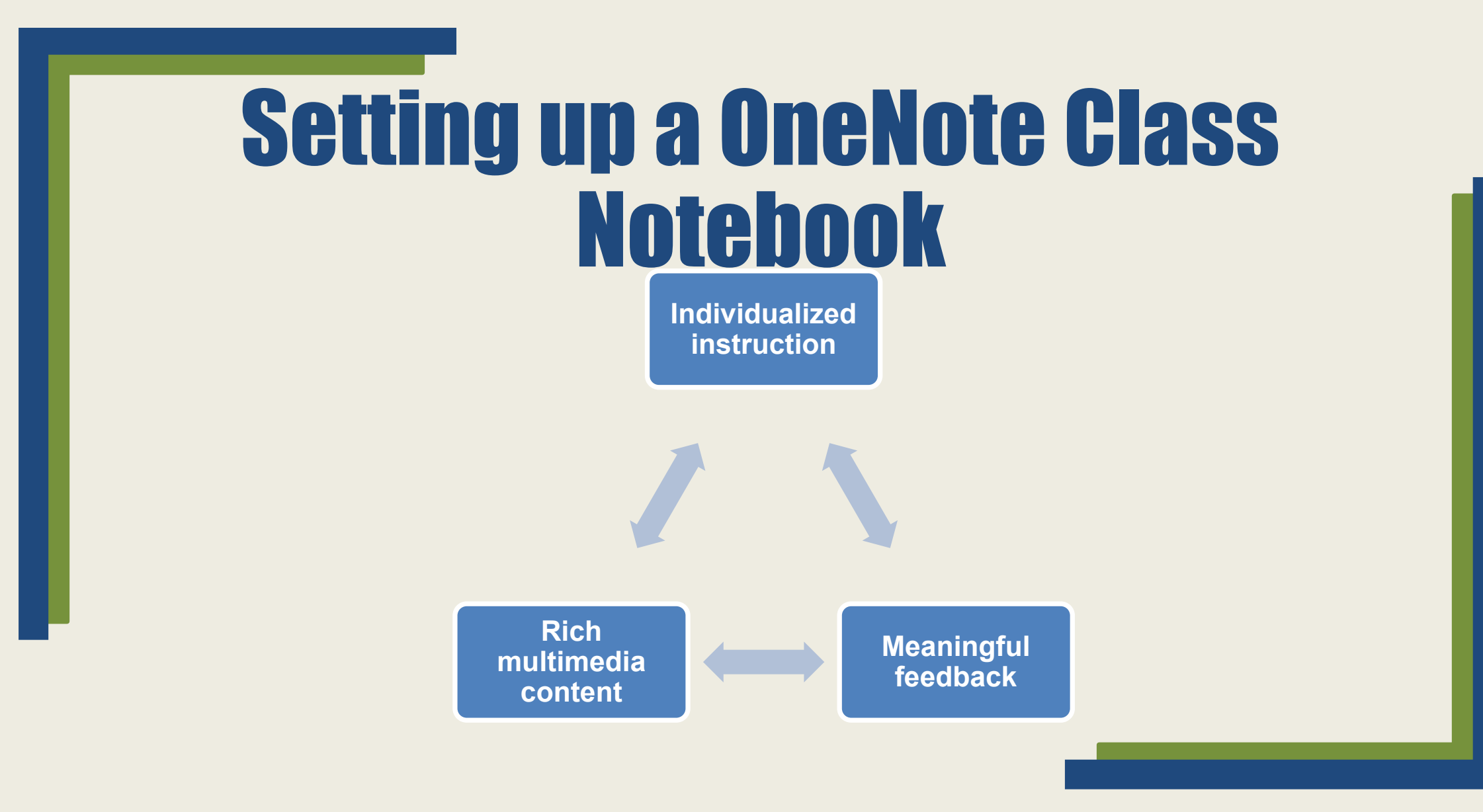

### **Getting the most out of OneNote Class Notebook**

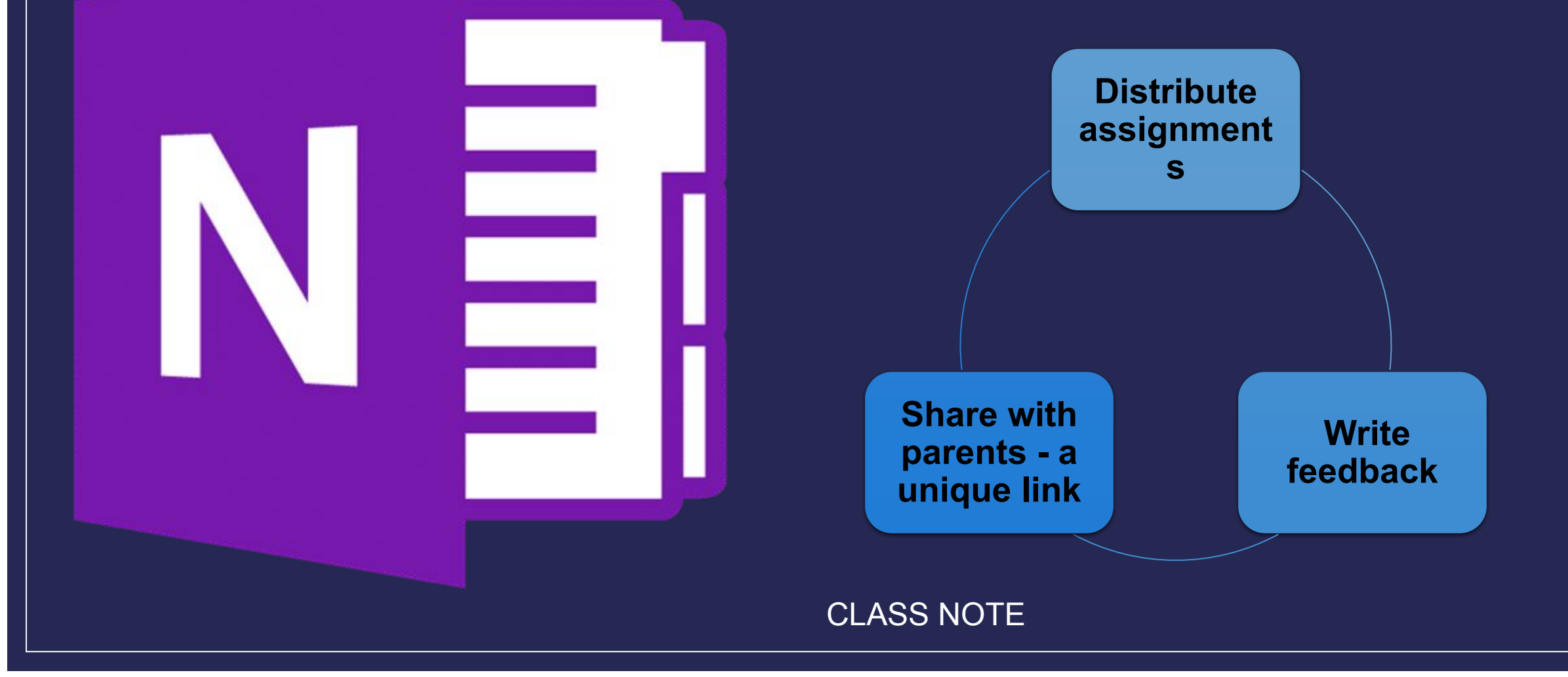

# Immersive Reader and Researcher

**A full screen reading experience to increase readability of content**

**It can support anyone who wants to make reading on their device easier**

**Learning Tools is designed to support students with dyslexia/ dysgraphia in the classroom**

#### Planets

The sun is in the middle of our solar syste

Then the planets come in this order, from

closest to the Sun onwards:

Mercury, Venus, Earth, Mars, Jupiter, Sati

Uranus and Neptune.

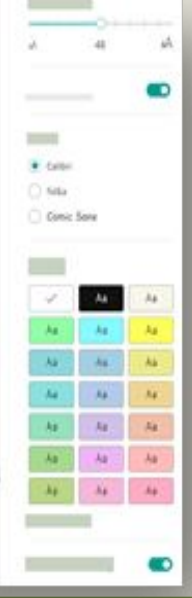

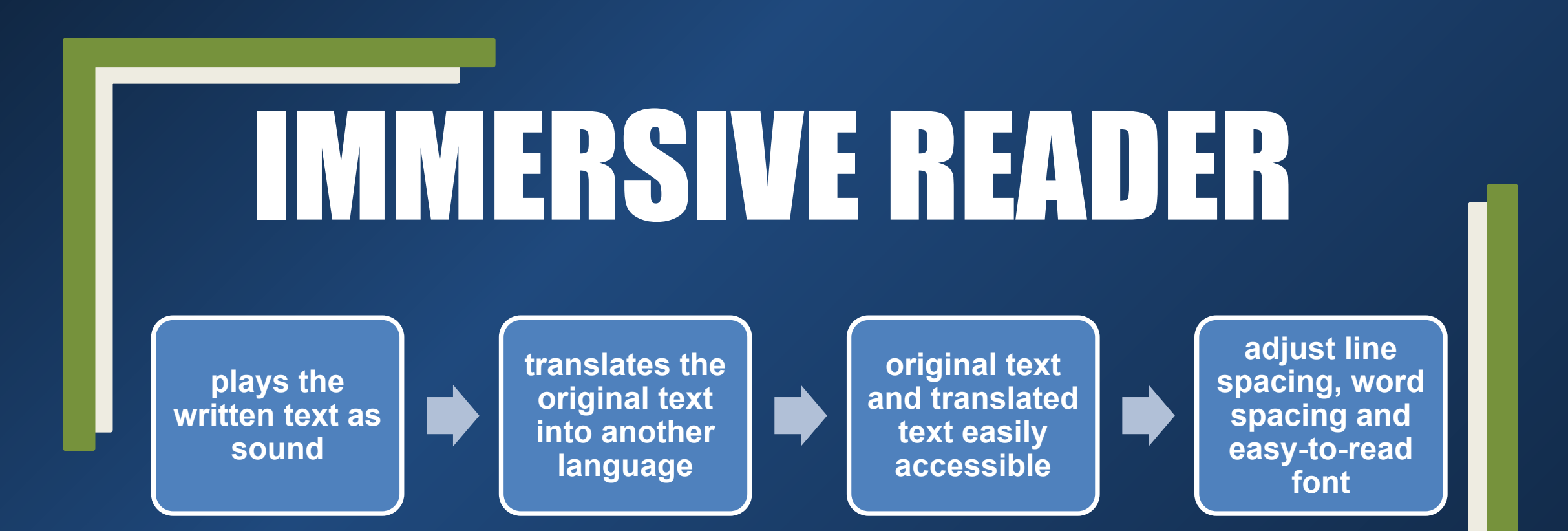

# OneNote Staff Notebook

**Collaboration Space — a space for everyone in your group to share, organize, and collaborate**.

**Content Library — a read-only space where staff leaders can share information with staff members.** 

**Private Notebooks — a private notebook shared between the leader and each staff member.** 

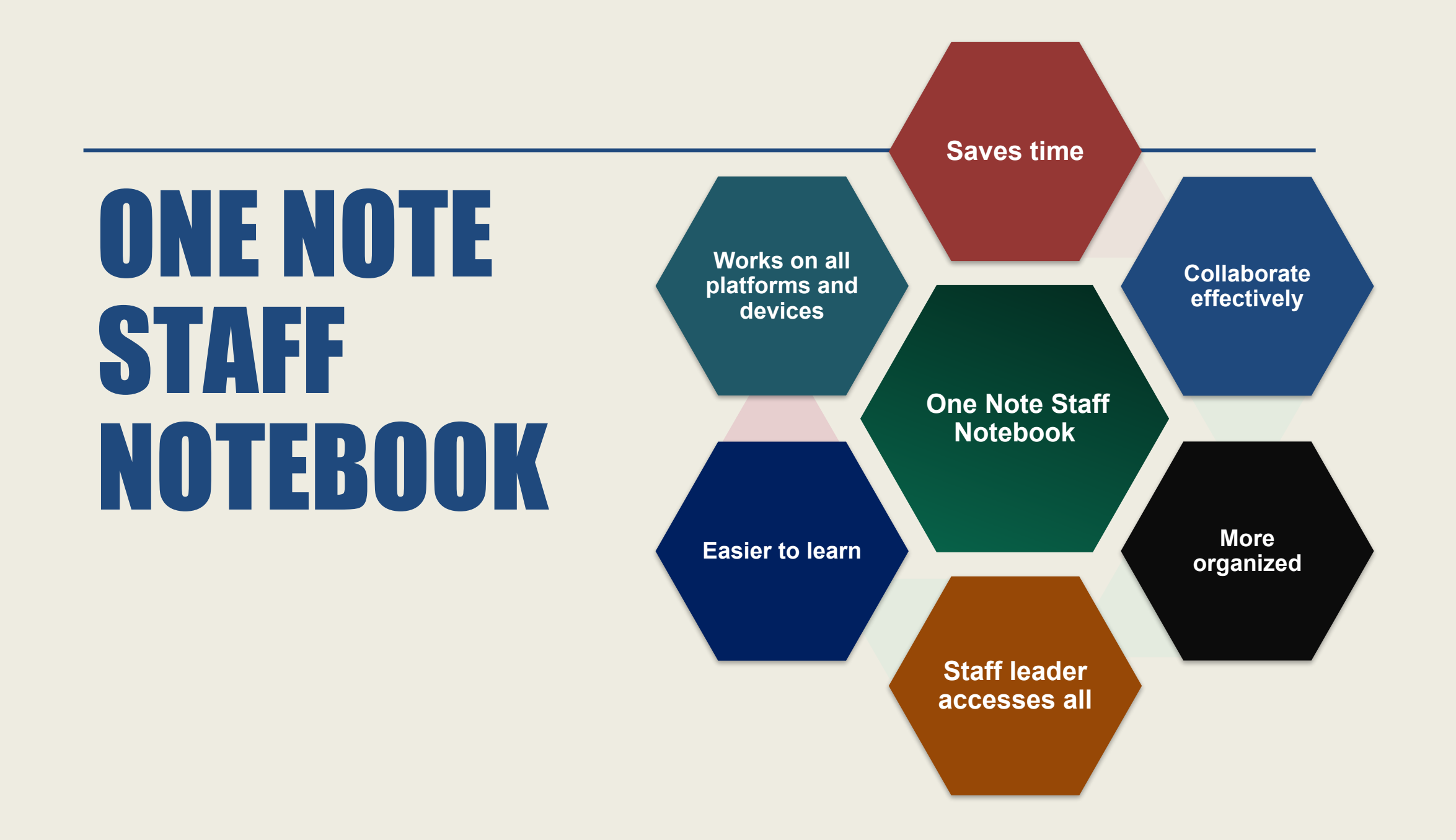

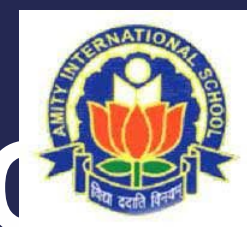

### **ONE NOTE INSPIRES ATIVITY**

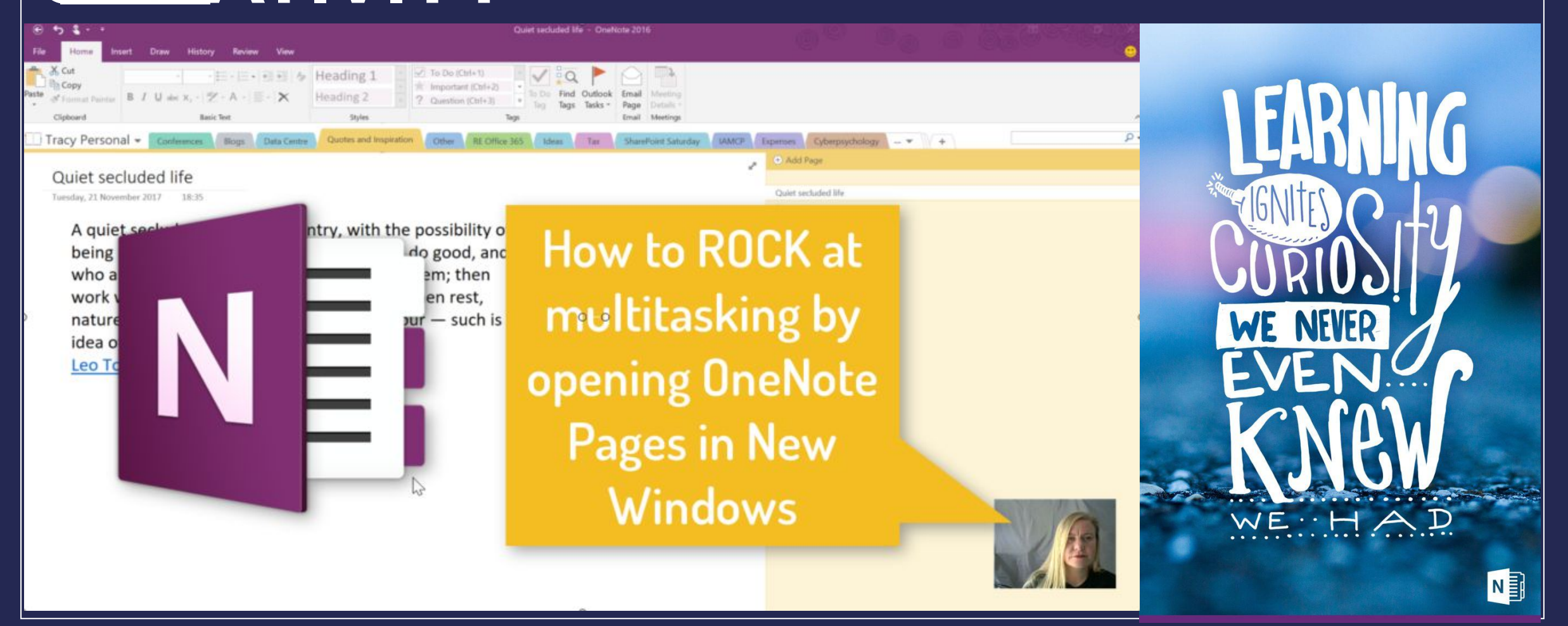